# **Easy USB Security Crack PC/Windows**

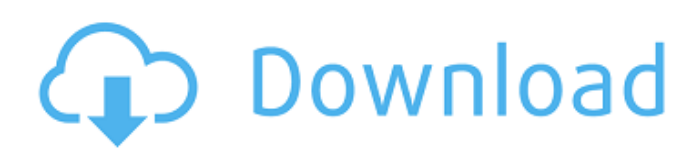

# **Easy USB Security Free [Mac/Win] (Final 2022)**

Easy USB Security For Windows 10 Crack is a useful application designed to protect your computer against security threats such as malicious viruses. Easily protect your computer against autorun viruses and other cyber threats. WinDock Extension is a way for Microsoft Windows to add a well known feature to its start menu. The new taskbar on windows 7, 8, 8.1, and 10 has been done away with. Instead, you can place your shortcuts, just as you have always been able to, at the top or bottom of the main screen. WinDock is simply a third party application that will allow for additional functionality without overwriting the OS native functionality. WinDock will load at start up just like Windows Explorer and has all the features that come with it. MacDock is a Mac OS X dock utility, designed to provide a similar functionality as the dock for a standard Window's client. MacDock provides drag and drop features for activating applications and folder items, quick open a folder, drag to desktop, enter fullscreen mode, eject and other features. It also supports scripting, so developers can easily add their own commands. Integrate your Mac OS X into a Windows desktop system using MacDock and enjoy all the features that came with the Dock. Personal Media Controller is a clock replacement. Personal Media Controller gives you an intuitive interface to personalize your desktop with beautiful icons. You can add music playlists, organize your playlists, browse through playlists, and many more personalization features. Manage all your playlists and listen to them in parallel, or play your favorite songs one after another. It runs on OS X 10.9 and above, and also works on Linux and Windows. Let's get your personal media center ready for the party! • Add as many playlists as you want. Supports all formats. • Easy to use drag and drop. • Simple to navigate folders. • Search for music. • Tag your music. • Use your preferred music player as playlist. • Play your favorite songs in parallel or one after another. • Organize your playlists to find them faster. • Add music from both music library and your devices. • Adjust your playlist by adjusting pitch and duration. • Add stations with songs and listen to them in parallel. • Group lists for a faster navigation. • Find a song faster. • Tag your music for find it faster. • Use as notification player. • Adjust your dock icon. • Adjust color of labels.

### **Easy USB Security Crack Free Registration Code**

Easy USB Security is a handy and reliable application designed to keep your computer safe by blocking autorun viruses. It provides the best protection against any threats. It's also compatible with all antiviruses Always Protects your computer from keyloggers and hackers Easy USB Security Description: Easy USB Security is a handy and reliable application designed to keep your computer safe by blocking autorun viruses. It provides the best protection against any threats. It's also compatible with all antiviruses Easy USB Security is a free utility, but you can get more protections on your PC by updating to its premium version: Clipboard Monitor is a handy and reliable application designed to keep your computer safe by blocking autorun viruses. It allows you to view the contents of your clipboard and copy files to the clipboard. Clipboard Monitor Description: Clipboard Monitor is a handy and reliable application designed to keep your computer safe by blocking autorun viruses. It allows you to view the contents of your clipboard and copy files to the clipboard. Clipboard Monitor is a handy and reliable application designed to keep your computer safe by blocking autorun viruses. It allows you to view the contents of your clipboard and copy files to the clipboard. Clipboard Monitor Description: Clipboard Monitor is a handy and reliable application designed to keep your computer safe by blocking autorun viruses. It allows you to view the contents of your clipboard and copy files to the clipboard. Clipboard Monitor is a handy and reliable application designed to keep your computer safe by blocking autorun viruses. It allows you to view the contents of your clipboard and copy files to the clipboard. Clipboard Monitor Description: Clipboard Monitor is a handy and reliable application designed to keep your computer safe by blocking autorun viruses. It allows you to view the contents of your clipboard and copy files to the clipboard. Clipboard Monitor is a handy and reliable application designed to keep your computer safe by blocking autorun viruses. It allows you

to view the contents of your clipboard and copy files to the clipboard. Clipboard Monitor Description: Clipboard Monitor is a handy and reliable application designed to keep your computer safe by blocking autorun viruses. It allows you to view the contents of your clipboard and copy files to the clipboard. Clipboard Monitor b7e8fdf5c8

## **Easy USB Security**

・Protects your computer against malicious programs that could potentially harm your data. ∏Protected USB connection protects all relevant data on the USB drive. ∏Only allows specified USB devices to be opened.  $\Box$ It does not harm any normal USB devices.  $\Box$ You can use the filter options to let certain usb devices to be shown. TYou can also choose the USB devices to allow or not to allow. Run it to view the description about the app, and find out more by visiting the AppBrain website. How to uninstall Easy USB Security from your PC 1. Uninstall Easy USB Security from a screen shot: 1. Click the Start button on your keyboard, and select the Control Panel from the drop-down menu. 2. Select Appearance and Personalization > Panel and Taskbar. 3. Right-click the panel and select Properties. 4. Select the Shortcut tab. 5. Click the Uninstall button to delete Easy USB Security from your computer. The AppBrain website includes more information about troubleshooting Easy USB Security problems, but we have not documented all the possible issues. You can also visit this link to get more help. >Easy USB Security is a handy and reliable application designed to keep your computer safe by blocking autorun viruses. It provides the best protection against any threats. It's also compatible with all antiviruses Easy USB Security Description: 
<sub>[Protects your computer against</sub> malicious programs that could potentially harm your data.  $\Box$ Protected USB connection protects all relevant data on the USB drive.  $\Box$ Only allows specified USB devices to be opened.  $\Box$ It does not harm any normal USB devices. <a>[You can use the filter options to let certain usb devices to be shown. <a>[You can also choose the USB devices to allow or not to allow. Run it to view the description about the app, and find out more by visiting the AppBrain website. How to uninstall Easy USB Security from your PC 1. Uninstall Easy USB Security from a screen shot: 1. Click the Start button on your keyboard, and select the Control Panel from the drop-down menu. 2. Select Appearance and Personalization > Panel and Taskbar. 3. Right-click the panel and select Properties. 4. Select the Shortcut tab. 5. Click

### **What's New in the Easy USB Security?**

It is a freeware tool that can detect running USB devices even when the computer isn't on. It saves your time in that you don't need to install the USB protection software each time you want to use your USB devices. The software can detect the USB devices in the time it is not on so that you can detect the new USB devices automatically. Easy USB Security can protect you against unknown USB virus. Easy USB Security protects your computer against ransomware. It periodically scans the USB flash drive and mobile device storage, and reports any issue in real time, to help you avoid infections, and identify problems as they happen. Easy USB Security provides a simple to use interface, with a choice of reporting options which can be configured. Easy USB Security deletes corrupted files that the virus might have created to corrupt system files. It can repair your corrupted system files by simply replacing with the original file. Easy USB Security installs a set of preconfigured anti-malware tools to make sure your computer is clean. Cookie Policy and Consent Cookie settings We use cookies to give you the best experience. Necessary cookies are absolutely essential for the website to function properly. You can configure what cookies, if any, you want to allow. These are set by your browser, and can be changed using it. Cookie policy When you use our site, you may be requested to set your browser so that you can experience better security when you are on a website. You can make the change using the link below. We use cookies to give you the best experience. Necessary cookies are absolutely essential for the website to function properly. You can configure what cookies, if any, you want to allow. These are set by your browser, and can be changed using it.Abdominal wall haematomas in children with sickle cell disease. Infections caused by encapsulated organisms are considered the most common cause of painful lesions in children with sickle cell disease. However, we report here the case of a 13-year-old boy with sickle cell disease in whom a solid abdominal mass was diagnosed as a large haematoma in the abdominal wall. The unexpected appearance of the tumour in the midst of multiple abscesses and repeated

episodes of sepsis imposed the need to perform surgical treatment. The tumour was completely resected and it was found that it was a haematoma,

# **System Requirements For Easy USB Security:**

Microsoft Windows 7 (32-bit or 64-bit), Windows 8.1 (32-bit or 64-bit) Intel® Core™ i3, i5 or i7 processor with SSE3 4 GB of RAM 18 GB of free hard disk space Sufficient drivers and games are provided, including English subtitles for all supported languages Supported Models: Fitbit One GPS Fitbit One Fitbit Charge 2 Developer: Fitbit System Requirements: Microsoft

<https://www.cameraitacina.com/en/system/files/webform/feedback/filher239.pdf> [http://www.nextjowl.com/upload/files/2022/07/ULNsW3bw2s2XE4cVFvMH\\_04\\_36685f0a7ae44f769c9](http://www.nextjowl.com/upload/files/2022/07/ULNsW3bw2s2XE4cVFvMH_04_36685f0a7ae44f769c9c9d0992fb633d_file.pdf) [c9d0992fb633d\\_file.pdf](http://www.nextjowl.com/upload/files/2022/07/ULNsW3bw2s2XE4cVFvMH_04_36685f0a7ae44f769c9c9d0992fb633d_file.pdf) <https://cambodiaonlinemarket.com/asus-usb-n53-utility-crack/> [https://hoponboardblog.com/2022/07/chess-crack-lifetime-activation-code-free-download-mac-win](https://hoponboardblog.com/2022/07/chess-crack-lifetime-activation-code-free-download-mac-win-march-2022/)[march-2022/](https://hoponboardblog.com/2022/07/chess-crack-lifetime-activation-code-free-download-mac-win-march-2022/) [https://triberhub.com/upload/files/2022/07/GoggiXZ2XCWYgsnHkjWt\\_04\\_f8e88c2900f63b2697b5166](https://triberhub.com/upload/files/2022/07/GoggiXZ2XCWYgsnHkjWt_04_f8e88c2900f63b2697b5166e5821e2b1_file.pdf) [e5821e2b1\\_file.pdf](https://triberhub.com/upload/files/2022/07/GoggiXZ2XCWYgsnHkjWt_04_f8e88c2900f63b2697b5166e5821e2b1_file.pdf) [https://technospace.co.in/upload/files/2022/07/RRySGMw4gzUZdut31GKi\\_04\\_36685f0a7ae44f769c9c](https://technospace.co.in/upload/files/2022/07/RRySGMw4gzUZdut31GKi_04_36685f0a7ae44f769c9c9d0992fb633d_file.pdf) [9d0992fb633d\\_file.pdf](https://technospace.co.in/upload/files/2022/07/RRySGMw4gzUZdut31GKi_04_36685f0a7ae44f769c9c9d0992fb633d_file.pdf) [https://www.mypolithink.com/advert/corner-bowl-server-manager-crack-free](https://www.mypolithink.com/advert/corner-bowl-server-manager-crack-free-download-3264bit-2022-new/)[download-3264bit-2022-new/](https://www.mypolithink.com/advert/corner-bowl-server-manager-crack-free-download-3264bit-2022-new/) [https://sharingourwealth.com/social/upload/files/2022/07/Gwh6R8WRaxIFkumsI2m3\\_04\\_36685f0a7a](https://sharingourwealth.com/social/upload/files/2022/07/Gwh6R8WRaxIFkumsI2m3_04_36685f0a7ae44f769c9c9d0992fb633d_file.pdf) [e44f769c9c9d0992fb633d\\_file.pdf](https://sharingourwealth.com/social/upload/files/2022/07/Gwh6R8WRaxIFkumsI2m3_04_36685f0a7ae44f769c9c9d0992fb633d_file.pdf) [https://bascomania.com/wp-content/uploads/2022/07/foo\\_skm.pdf](https://bascomania.com/wp-content/uploads/2022/07/foo_skm.pdf) <https://greenearthcannaceuticals.com/avi-fixed-crack-x64/> <https://lifeproject.fr/iq-notes-9-52-download-for-pc/> <https://www.rjramjhajharnews.com/subadd-2007-34-0-5-crack-free-download-april-2022/> <https://orthocenter-si.com/system/files/webform/ERAM.pdf> <https://www.colorado.edu/ictintegrity/sites/default/files/webform/isadobed995.pdf> [https://www.town.princeton.ma.us/sites/g/files/vyhlif4891/f/uploads/town\\_plan\\_summary.pdf](https://www.town.princeton.ma.us/sites/g/files/vyhlif4891/f/uploads/town_plan_summary.pdf) [https://bixiehive.com/wp-content/uploads/2022/07/Solina\\_V2\\_\\_Crack\\_\\_Torrent\\_Activation\\_Code.pdf](https://bixiehive.com/wp-content/uploads/2022/07/Solina_V2__Crack__Torrent_Activation_Code.pdf) <https://secondhandbikes.co.uk/advert/active-loader-free/> <http://reupaxe.yolasite.com/resources/ROT13-Encryption-Decryption--Crack--Download.pdf>

<https://entrelink.hk/uncategorized/homework-helper-crack-free-pc-windows-latest-2022/> <https://elc-group.mk/2022/07/04/easy-screen-share-crack/>